## **Infovista**

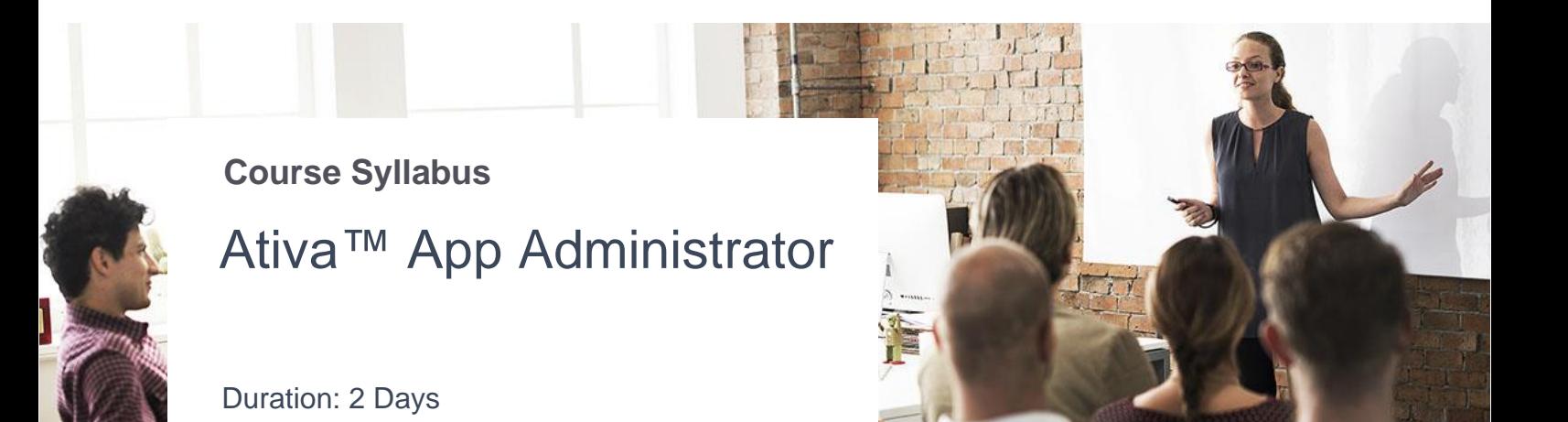

**Pre-requisites:** each trainee should have his own account configured to access the system during the training.

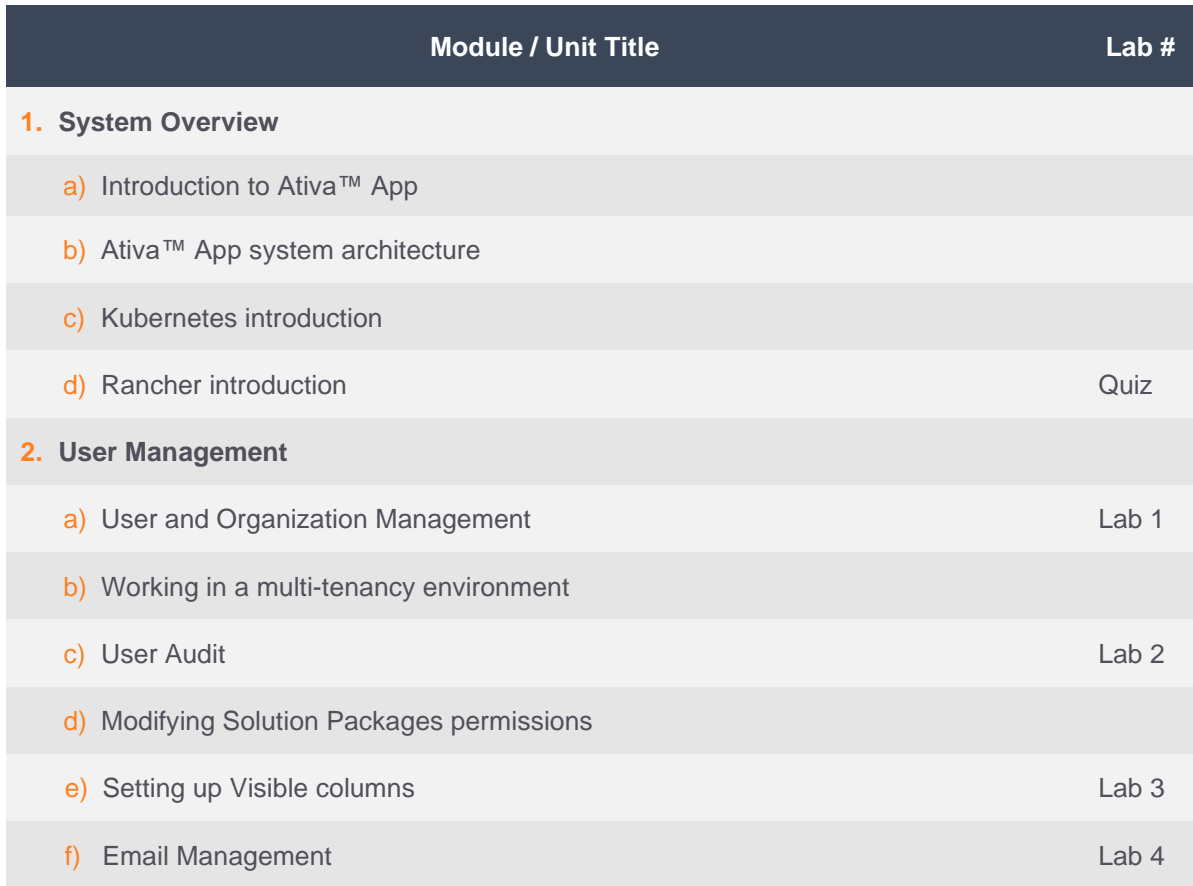

## **Infovista**

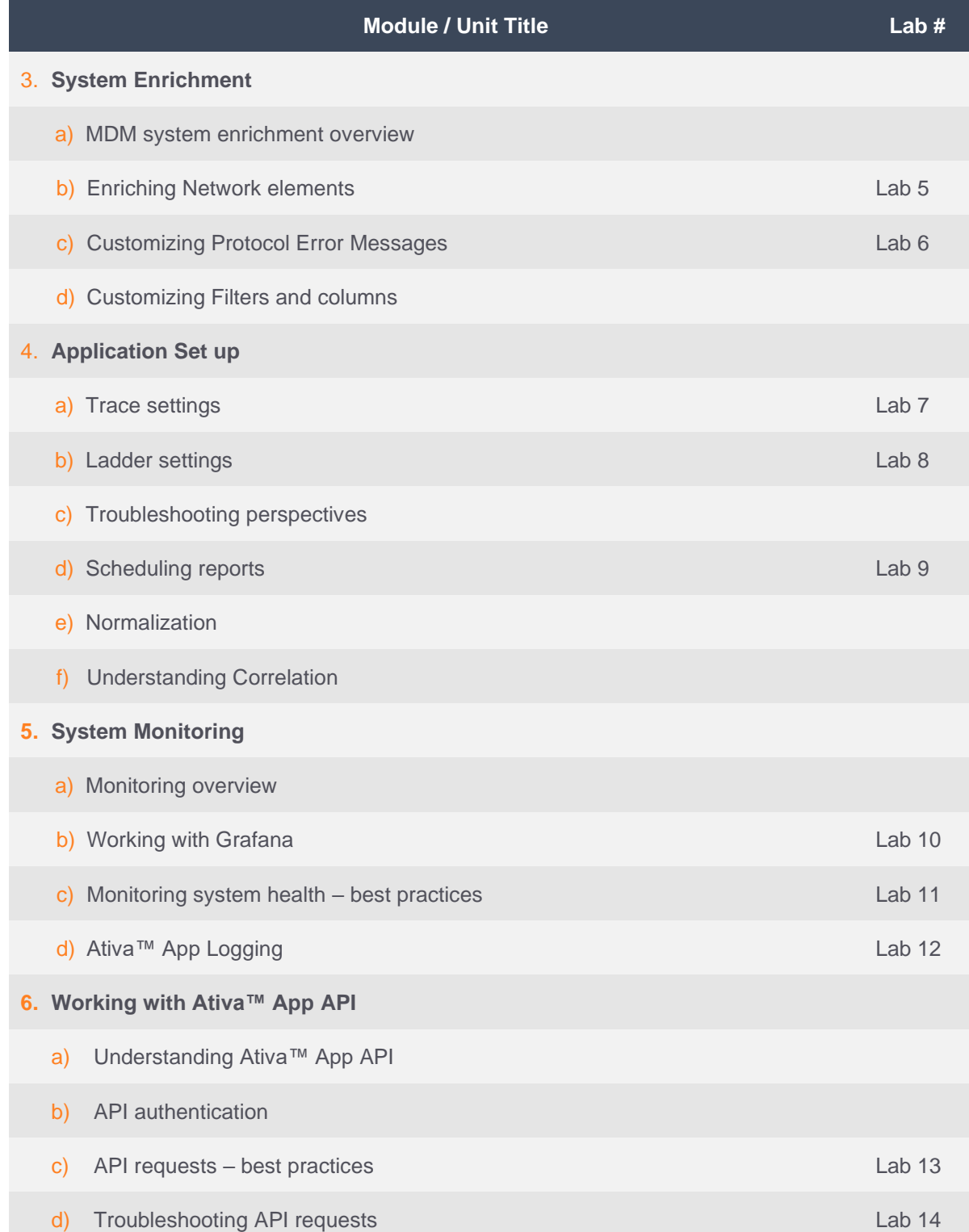